# **著者校正のやり方**

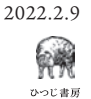

# **A 基本**

- •原稿は、組版所で組版ソフトを使って実際の紙面の形に組まれます。それ を校正のためにプリントアウトしたものを「校正刷り」、印刷業界では一般 的に**「ゲラ」**と呼びます。**原稿とゲラは呼び名を区別します**。
- •ゲラは、はじめの校正が**「初校ゲラ」**、初校の赤字を修正したものを**「再校 ゲラ」**、再校の赤字を修正したものを**「三校ゲラ」**、三校で終わらずに最後 に念のために確認用に出すものを**「念校ゲラ」**と呼びます。
- •著者校正として著者がやるべき作業は、大まかに分けて**内容や表記統一の 確認**と、**編集者や校正者がゲラに書き込んだ質問への返答**の、2 つがありま す。再校以降では、前回の著者校正で入れた赤字が正しく修正されている かどうかの確認もお願いします。

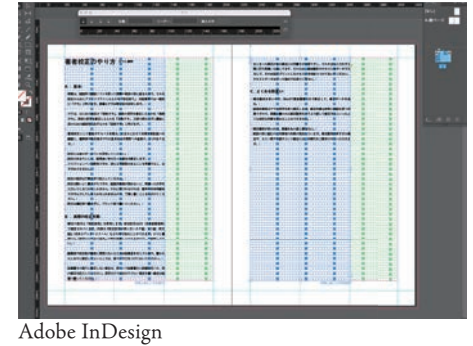

- •原則として、出版社へ入稿する原稿はそのまま印刷にすすめることができるものとしてください。校正は、組版後 に印刷に入る前の調整や最終確認とお考えください。入校後に修正をする前提で原稿を入れるということはやめて ください。
- •校正には**赤のボールペン**を使用してください。 校正の決まりとして、通常**赤ペンが入っている部分のみ修正**をします。フリクションペンは便利ですが、消える可 能性があることを考慮すると、おすすめできません。
- •校正の指示は丁寧な字で記入してください。 修正作業は人間が行います。書き殴った文字と、丁寧に書いた文字のどちらが気持ちよく作業できるか、配慮をし てください。また、書き殴った文字で組版作業者が読めないと、間違った文字を入力してしまうかもしれません。 それに気づかなければ、**誤字のまま印刷まですすんでしてしまうかもしれません**ので、丁寧に書くことを心がけて ください。欧文は筆記体で書かずに、ブロック体で書いてください。
- •校正の指示は、書かれたとおりに修正が出来るように書いてください。組 版所の修正作業者は、内容について関知しませんので、内容を判断して修 正するというような指示には対応できません。

### **B 実際の校正作業**

•修正の指示は**「校正記号」**を使用します。校正記号は JIS(日本産業規格) で規定されています。内容は『校正記号の使い方―タテ組・ヨコ組・欧文 組』(日本エディタースクール)などの本で知ることができます。ひつじ書 房でも「赤字の入れ方の見本」の紙を用意しておりますので、ご参照くだ さい。

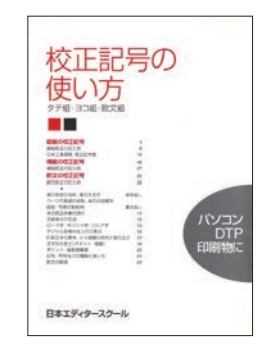

校正記号の使い方―タテ組・ヨコ 組・欧文組(エディタースクール)

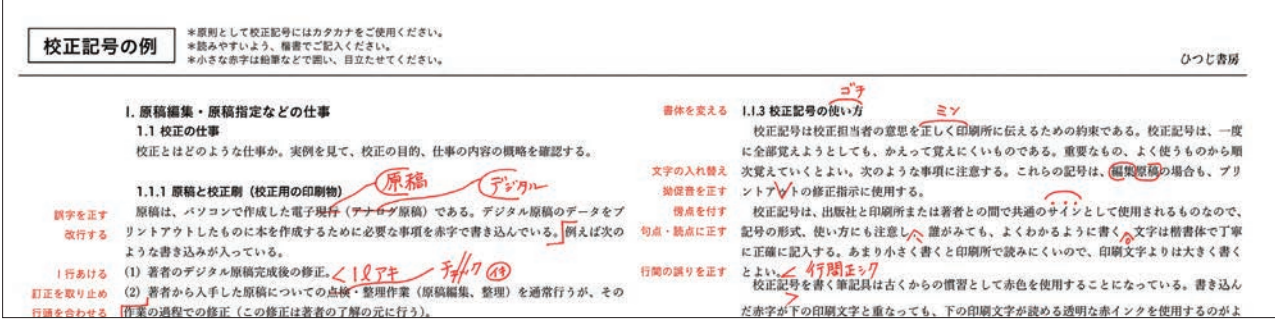

- •編集者や校正者が著者に**質問したいところは鉛筆書きをしています**。書か れたとおりに修正してよいところは、**赤ペンで○**をつけておいてくださ い。(赤字の無いところは修正されません)
- •鉛筆書きの通りに修正しない場合は、赤ペンで鉛筆書きに斜線を引くか、 別の修正を記入してください。 ΙC
	- •修正する場合もしない場合も、鉛筆書きは消さないでください。後から、 鉛筆を入れたかどうかが分からなくなってしまいます。
	- •まとまった修正がある場合には手書きが大変ですし、それをまた入力する 際に打ち間違いも起こります、そのため、**該当箇所のテキストをデータで 入力して、その付近にプリントしたテキストを貼りつけておいてくださ い。テキストデータはメール添付でお送りください。**

**米坂社 ポメディアで宣伝をするので認知されやすい** 読者のま考の世間をかえ ありません、少ない場合に、少ない部数で採算をとりますので 議論されやすい 植時は高くなります。その植時で、読者が買ってくれるのな 引用されるすい 評価を受けやすい ら、本は出せるのです。 受問の普見け、イマジネーションを書かにしていくことによっ 乳、火桑合 3. 出版できるのはどういうものか て、無限に広がっていく。言語学も例外ではない。言語学を、せま についたい 出版しようと思われた場合に、出版社に同い合わせる、相談する い意味での言葉の学 (あるいは言葉の科学)として理解するなら ということになります。学会には、学術出版社が来ています。ご自 ば、言語現象とその青後に存在する言葉のメカニズムを明らかにし ていくことが、一応、この分野の目標ということになる。しかし、 身がよく購入している出版社の方と相談してみましょう。編集相当  $CDO$ 者が来ていれば、相談することができます。 その研究領域を、はじめからこのように限定していくことには問題 → ひっじ書房の場合は、出版企画提案書を拝見しまして、企画の検 がある。言葉の研究も、イマジネーションを豊かにし、視点を柔軟 討を行っています。出版企画提案書の書式をホームページに載せて に切りかえていくことにより無限に広がっていく。 挿入 いますので、メールなどで連絡の上、送るというのも方法です。海 希望杉 言葉は心の機能のあらわれでもある。また、脳の機能のあらわれ でもある、このように表えていくと、言葉の研究は、心の科学や疑 外の学術出版社には、プロボーザルを掲示することはよくあること 出居なえもへ 科学の世界につながっていく。言葉の背後には、脳と心が存在して (それを示り用して)ですが、日本ではあまり例がないと思います。 いる。しかし、脳や心が、人間から切り離されて、盲に浮いている わけでなない。その青後には、言葉を話している生身の人間、われ 「学術書の刊行の仕方」について われが投げ込まれている環境が存在している。その環境は、単なる http://www.hituzi.co.jp/hituzi-ml/index.html 物理的な環境ではなく、生物的な環境、文化・社会的な生活環境で 出版社の倒は、企画の標案をいただいた際にどういうことをするか もある。それはさらに、歴史的な環境であり、生物の延長としての といいますと、原稿を読みまして、それを本にして出したとして、 われわれが辿ってきた進化の文脈としての環境でもある。 ひつじ書房はオープンオフィスという名称の研究書出版相談会を 行っています (後述)。基本的に、分野がかけ離れていなければ、お 会いしていますので、その機会を利用されるということをおすすめし ます。

## **C ルール違反**

重

亜

**×修正箇所が多いので、ゲラに赤字は入れないで、Word で更新履歴つきで修正して、修正データを送る。** 組版作業者はゲラの赤字を見て修正します。修正作業は非常に神経を使う作業ですので、Word データの修正箇所 をゲラ上で探して修正するといったような、余計な作業を含めることはできません。

#### **×ゲラの修正箇所が多いので、原稿を丸々差し替えたい。**

 紙面の形に組むのに作業者の作業が発生しています。時間と労力をかけています。原稿差し替えということはその 作業をすべて無かったことにしろということになります。手間暇をかけた作業者の仕事を踏みにじる行為です。 修正箇所が多すぎる場合や、いたしかたなくもう一度やり直すという場合には、作業代を請求させていただきま す。

3. 出版できるの 恩·大寿合 出版しようと思われ といたしますか◎ ということになります 身がよく購入している 者が来ていれば、相談 ひつじ書房の場合は 討を行っています。出 TTX いますので、メールな